SCAMBITO OF THE PROPERTY OF THE PROPERTY OF TH

November 2003

# **INTERNATIONAL GCSE**

**CAMBRIDGE** 

MARK SCHEME

**MAXIMUM MARK: 100** 

SYLLABUS/COMPONENT: 0420/01, 0421/01

COMPUTER STUDIES
Paper 1

| Page 1 | Mark Scheme                                                                                                    | Syllab    |
|--------|----------------------------------------------------------------------------------------------------|-----------|
|        | INTERNATIONAL GCSE- NOV 2003                                                                                                    | 0420, 042 |
|        | buffer any two from: temporary store/memory compensates for speed of CPU/devices to be matche holds data being transferred between peripheral devi example: |           |

#### 1 (a) buffer

printer buffer to store data to be printed

[2]

### (b) verification

any two from:

checking of data/correctness proofreading = 0 check transmission = 0 by re-keying

comparing/use of second operator

double checking

example:

checking correctness of passwords

[2]

# (c) gigabyte

any **two** from:

one thousand million/billion bytes one thousand megabytes/8 billion bits (8,589,934,592 bits)

one million kilobytes a unit of storage

2<sup>30</sup> bytes

example:

reference to hard disk storage, etc.

[2]

### (d) batch processing

any **two** from:

process does not start until all data collected together

uses JCL

no user interaction

example:

payroll system

electricity/water/gas (etc.) billing

cheque processing

[2]

#### (e) file generations

any **two** from:

successive versions of a master file/GFS

(periodically) updated

used in cases of systems failure

transaction file used to update master file

supermarket stock control/updating stock

to do back ups = 0

[2]

|   | Page 2 | Mark Scheme                                                                                                    | Syllab        |
|---|--------|----------------------------------------------------------------------------------------------------|---------------|
|   |        | INTERNATIONAL GCSE- NOV 2003                                                                                                    | 0420, 042     |
| 2 | (a)    | RAM (max: 1 mark) any one from: storage of (user's) data/holds program memory that can be used to read from/write to/change directly addressable temporary store volatile memory reference to dynamic/static RAM | Cambridge.com |

#### 2 (a) RAM (max: 1 mark)

reference to operating system

(NOT direct access)

modem (max: 1 mark)

any one from:

modulator-demodulator

device which interconverts digital bits and analogue signals to allow computer signals to be sent over phone lines to connect to the Internet

scanner (max: 1 mark)

any one from:

device for transferring or copying printed documents/graphics converting to pixels/storing a computer file/digitise to scan = 0 [3]

### (b) electronic conferencing

any **two** devices from:

microphone telephone = 0 speakers cabling = 0 network card = 0 web camera/video camera sound card keyboard = 0 printer = 0video card

monitor/screen

satellite dish tv = 0(NOT modem, memory – already in question)

[2]

| Page 3                                | Mark Scheme                                                                                                    |                          | Syllab                           |               |
|---------------------------------------|----------------------------------------------------------------------------------------------------|--------------------------|----------------------------------|---------------|
|                                       | INTERNATIONAL GCSE-                                                                                                    | - NOV 2003               | 0420, 042                        | 8-            |
| virus<br>poss<br>fraud<br>indu<br>com | two from: ses can be introduced into the sys sibility of bribery/extortion/blackma dulent use of account strial/commercial sabotage puter system shuts down ing user out by changing passwore | nil<br>money stolen from | accounts = 0<br>fraud = 0<br>[2] | Cambridge.co. |

#### 3 (a) any two from:

### (b) any two from:

passwords for users/files PINs/passwords changed frequently disconnection after 3 failed attempts at password use of firewalls use of encryption dial back modems (NOT physical devices such as locking door, computer) [2]

#### 4 (a) any two from:

users can access same files fast = 0avoids duplication network s/ware cheaper than buying individual s/ware for each machine sharing of expensive s/ware easier to control access to the internet messages can be sent between terminals/chatting can monitor usage shared printers/hardware work can be accessed from any terminal [2]

### (b) any two from:

when file server down, all terminals down viruses can spread to all terminals wiring (e.g. fibre optics) is expensive to buy/install expensive = 0 distance to printer(s) prone to hacking often slow due to busy network cable broken/one terminal down can cause whole system to fail [2]

| Page 4                       | Mark Scheme                                                                                                    | Syllab                           | .0           |
|------------------------------|----------------------------------------------------------------------------------------------------|----------------------------------|--------------|
| INTERNATIONAL GCSE- N        |                                                                                                    | IOV 2003 0420, 04                | Z Van        |
| acco<br>sort<br>expi<br>type | two from: bunt number/card number code/branch code/bank code ry date/start date of card (e.g. visa, master, etc.) | name = 0<br>money in account = 0 | ambridge con |
| type                         |                                                                                                    | money in account = 0             | 2]           |

#### 5 (a) any two from:

### (b) any two from:

PIN = 0hologram built into card embedded chip containing coded data signature on back of card check digit = 0 picture biometrics [2] digits on card

[2]

[2]

[3]

### (c) any two from:

additional security identifier card could be stolen/forged to stop people getting money out illegally acts like a password

#### 6 (a) electronic scabbing

any **two** points from: allows managers to switch word processing/computer processing duties from striking clerks in one country to non-striking clerks in another

### (b) any three from:

redundancies/unemployment/retrenchment need for re-training/can't use hardware (and software) expensive to set up/run may be software problems errors when transferring data to new system security of data deskilling time to transfer data to new system can be slow due to parallel running virus = 0quality of transferred documents can sometimes be poor

|   | Page 5                               | Mark Scheme                                                                                                    | Syllad       | 3             |
|---|--------------------------------------|----------------------------------------------------------------------------------------------------|--------------|---------------|
|   |                                      | INTERNATIONAL GCSE- NOV 2003                                                                                                    | 0420, 042    | No.           |
| 7 | item<br>spec<br>spec<br>man<br>troub | three from:  s of user documentation (max: 2 marks): cimen input cimen output uals/user guide/instructions to operate bleshooting/how to deal with errors ple runs | user doc = 0 | Cambridge con |

#### 7 any **three** from:

items of technical documentation (max: 2 marks): tech doc = 0how to load/run/install software/software requirements (e.g. OS) how to install hardware/hardware requirements file structures input/output screens/documents testing strategy decision tables algorithms/program flowcharts systems flowcharts/document flow validation rules (NOT costs, benefits) [3]

#### 8 (a) any two from:

most computers now have CD-ROM drives as well as/rather than floppy disk drives CDs are of better quality/more reliable CD-ROM less likely to become corrupted cannot delete/change data on CD-ROMs would require too many floppy disks to hold program/files/data cheaper to post out CDs cheaper = 0faster access (NOT viruses, capacity of media) [2]

#### (b) advantages

any **two** from: faster than normal mail sending images/animation = 0 cheaper than post easier to do repeat mailings

#### disadvantages

any **two** from:

customers may not have an e-mail address e-mail protocol problems/e-mail server down attached files too large can't send original documents messages may become corrupted messages may be intercepted/hacking

easier to get proof of confirmation of receipt

[4]

| F  | Page | 6                         |                                     |                                           | Mark So               | cheme                   |                             | Sylla                    | D           |
|----|------|---------------------------|-------------------------------------|-------------------------------------------|-----------------------|-------------------------|-----------------------------|--------------------------|-------------|
|    |      |                           |                                     | INTERNA                                   | TIONAL (              | GCSE- NO                | V 2003                      | 0420,                    | 042         |
| 9  | (a)  | Coc                       | le_ Num                             |                                           |                       |                         |                             |                          | [1]         |
|    | (b)  | 135<br>140                |                                     |                                           | (-1 r                 | mark for ea             | ich addition                | al answer)               | (1) [2]     |
|    | (c)  | (Po                       | wer(W) ><br>- 1 mark -              | 70) C<br>-> <1 n                          | )R (0<br>nark> <      | Colour = "S<br>1 mark   | iilver")<br>>               |                          | [3]         |
|    |      | (ign                      | ore case a                          | and quote                                 | s; don't a            | accept 70W              | <b>/</b> )                  |                          |             |
|    | (d)  |                           |                                     |                                           |                       | , 14001, 14<br>- 1 mark |                             |                          | [2]         |
| 10 | (a)  | (i)                       | anything                            | from row                                  | 1 or colui            | mn A                    |                             |                          | [1]         |
|    |      | (ii)                      | any cell f                          | rom D2:D                                  | 7                     |                         |                             |                          | [1]         |
|    |      | (iii)                     | any cell f                          | rom B2:B                                  | 7 or C2:0             | C7 or E2:E              | 7 or F2:F7                  |                          | [1]         |
|    | (b)  | (i)                       | E2/F2                               |                                           |                       |                         |                             |                          | [1]         |
|    |      | (ii)                      | highlight<br>copy/pas<br>(or the ed | te in cells                               | G3:G7                 | drag for                | move<br>mula into c         | to cell G2<br>ells G3:G7 | [2]         |
|    | (c)  | SUI                       | M(B2:B7)                            | or B2+E                                   | 33+B4+B               | 5+B6+B7                 | or SUM(B2                   | 2+B3+B4+E                | 35+E<br>[1] |
|    | (d)  | use<br>dou<br>use         | ible the to                         | to extend<br>tals in row<br>in spread     | B8 and sheet to       | E8                      | 6 months g                  |                          | [2]         |
| 11 | (a)  | 150<br>400<br>800<br>(igr | o norma                             |                                           |                       | )                       |                             |                          | [3]         |
|    | (b)  | onl<br>all<br>var         | iable <b>who</b>                    | 9 would<br>would giv<br><b>le</b> would r | e "abnor<br>not exist |                         | ıg" messago<br>vould crash/ |                          | resp        |

|    | Page | 7    | Mark Scheme                                                                                     | Syllab                     |
|----|------|------|-------------------------------------------------------------------------------------------------|----------------------------|
|    |      |      |                                                                                                 | 0420, 042                  |
|    |      |      |                                                                                                 | Ì                          |
| 12 | (a)  | 4    |                                                                                                 |                            |
|    |      | F    |                                                                                                 | [2]                        |
|    | (b)  | (1)( | 01111110                                                                                        |                            |
|    | (,   |      | 01110000                                                                                        | [2]                        |
|    | (c)  | (i)  | any <b>one</b> from:                                                                            | Syllab<br>0420, 042<br>[2] |
|    | (0)  | (-)  | drivers used to analogue instruments                                                            |                            |
|    |      |      | readings are steadier more accurate (because of infinite number of positions                    | •)                         |
|    |      |      | easier to see "trends" in read outs/easier to understand                                        |                            |
|    |      | /ii\ | any <b>one</b> from:                                                                            |                            |
|    |      | (")  | not as easy to read as digital                                                                  |                            |
|    |      |      | needs to be interpreted by user                                                                 | [4]                        |
|    |      |      | mechanical device more likely to break down/fail                                                | [1]                        |
| 13 | (2)  | anv  | four points from:                                                                               |                            |
|    | (α)  | gath | ner data from experts set up user interface                                                     | e = 0                      |
|    |      |      | ate/design a knowledge base<br>ate/design structure relating items in knowledge base            |                            |
|    |      |      | ate/design interrogation technique                                                              |                            |
|    |      |      | ate/design the screen outputs/inputs                                                            |                            |
|    |      |      | rence to an inference engine<br>ate/design rule base                                            | [4]                        |
|    | /b\  |      | Aura factures from                                                                              |                            |
|    | (a)  | •    | <b>two</b> features from: stion and answer dialogue hyperlinks                                  | s = 0                      |
|    |      | help | facility                                                                                        |                            |
|    |      |      | ed maps (etc) displayed on screen showing mineral cor<br>tichoice questions or yes/no questions | ncentrations               |
|    |      |      | y to use input screens/pull down menus/windows/icons                                            | [2]                        |
|    |      |      |                                                                                                 |                            |

| Page 8 |   | 3                   | Mark Scheme                                                                  |                             | Syllab    |
|--------|---|---------------------|------------------------------------------------------------------------------|-----------------------------|-----------|
|        |   |                     | INTERNATIONAL GCSE-                                                          | NOV 2003                    | 0420, 042 |
| 14     |   | pres<br>temp        | three from:<br>sure sensors<br>perature sensors/thermistor<br>acidity sensor | sensor<br>heate             |           |
|        | , | level<br>ADC<br>DAC | sensor                                                                       | thermocouple<br>thermometer |           |

# (a) any three from:

actuators (ports, screens, printers = 0)

[3]

### **(b)** any **two** from:

information about output of a system sent back to computer to adjust, if necessary, input of system in such a way that output meets some desired values in memory compares stored values [2]

## (c) any two from:

removes human error/increases accuracy can collect data over long periods of time/automatically data can be automatically stored and used in other programs safety considerations (chemical reaction)/hazardous conditions can be programmed to automatically display reaction status at regular intervals (costs = 0)[2]

| Page 9 | Mark Scheme                  | Syllab    |
|--------|------------------------------|-----------|
|        | INTERNATIONAL GCSE- NOV 2003 | 0420, 042 |
|        |                              | 90        |

#### 15 Marks should be awarded as shown.

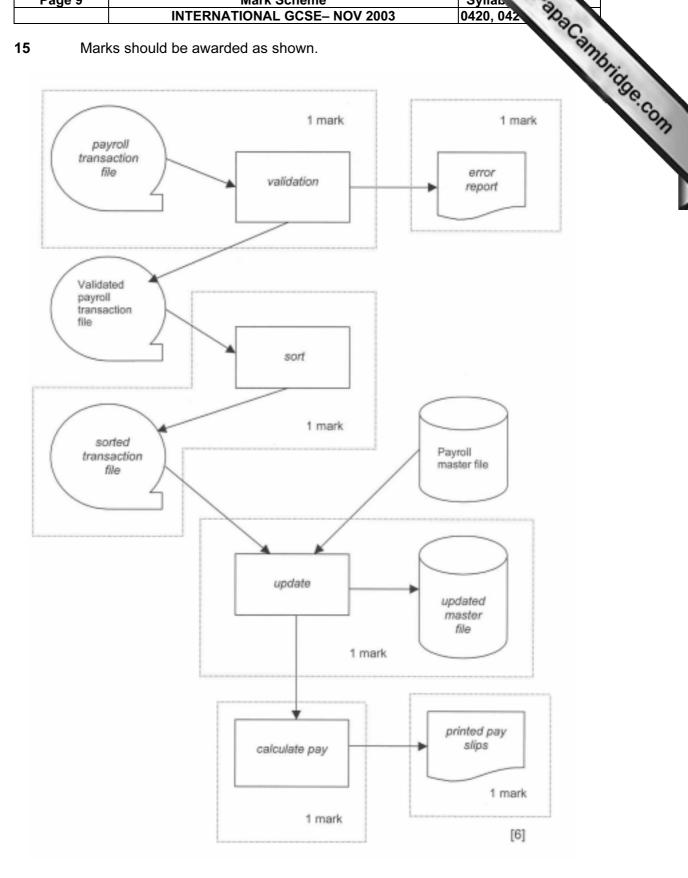

| Page 10 | Mark Scheme                         | Cyliab    |
|---------|-------------------------------------|-----------|
|         | <b>INTERNATIONAL GCSE- NOV 2003</b> | 0420, 042 |

|    |         | INTERNATIONAL GCSE- NOV 2003                    | 0420, 042                                                 |
|----|---------|-------------------------------------------------|-----------------------------------------------------------|
| 16 | (a) wro | ng = 0<br>count = 1 <b>to</b> 50                | (1 mark)<br>(1 mark)<br>(1 mark)<br>(2 marks)<br>(1 mark) |
|    | 101     | input number                                    | (1 mark)                                                  |
|    |         | <b>if</b> number < 1000 <b>or</b> number > 9999 | (2 marks)                                                 |
|    |         | then wrong = wrong + 1                          | (1 mark)                                                  |
|    |         | endif                                           | 7                                                         |
|    | nex     | at count                                        |                                                           |
|    | perd    | cent = wrong * 2                                | (1 mark)                                                  |
|    | out     | put wrong, percent                              | (1 mark)                                                  |
|    | (acc    | cept flow charts but not essays)                | [6]                                                       |

### (General answer:

Initialise variables 1 mark 1 mark Loop control Input number - 1 mark - 2 marks Check numbers in range Increment incorrect numbers total - 1 mark Calculate the percentage - 1 mark Output totals 1 mark)

# (b) any two validation checks with examples:

length check

example: make sure there are always 4 digits/characters input

character check

example: make sure only numbers are input and not letters

type check

example: 0 decimal places/integer value

(format check, check digit, presence check = 0)

(example must tie up with validation check for second mark and [4]

conversely)